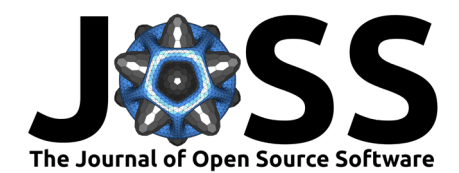

# dantro: a Python package for handling, transforming, and visualizing hierarchically structured data

## **Yunus Sevinchan**  $\mathbf{O}^1$ **, Benjamin Herdeanu**  $\mathbf{O}^{1,2}$ **, and Jeremias Traub**  $\mathbf{O}^1$

**1** Institute of Environmental Physics, Heidelberg University, Germany **2** Heidelberg Graduate School for Physics, Heidelberg University, Germany

## **Summary**

Researchers, especially those relying on computer simulations, frequently generate and analyze large amounts of data. With recent increases in computational capacity, the demand to efficiently and reliably process the generated data is growing accordingly. To address these needs, one powerful approach is to streamline the data handling, transformation, and visualization procedures into a *data processing pipeline*. Akin to the Continuous Integration pipelines widely used in modern software engineering, a data processing pipeline implements an automated sequence of predefined, yet dynamically configurable operations. Ultimately, using such a data processing pipeline can greatly improve the efficiency, reliability, and reproducibility of the scientific workflow.

However, we observed two challenges that impede the implementation and use of data processing pipelines in modeling-based research. First, data is often hierarchically structured, typically because it represents some underlying modularization in the investigated model. Second, the data may be semantically heterogeneous: this means that it may include many different data structures (e.g., numerical array-like data of different sizes, configuration files, metadata), or data that becomes meaningful only after processing. These properties make it difficult to handle data uniformly, thus greatly complicating the automatization efforts needed when constructing a processing pipeline.

dantro – from *data* and *dentro* (Greek for *tree*) – is a Python package that overcomes these problems; it does so by providing a uniform interface that handles hierarchically structured and semantically heterogeneous data. dantro is built around three main features, which constitute the stages of the data processing pipeline:

- **handling:** loading heterogeneous data into a tree-like data structure and providing a uniform interface for it
- **transformation:** efficiently performing arbitrary operations on the data
- **visualization:** creating a visual representation of the processed data

While plenty of established Python packages exist for each of these stages (e.g., numpy [\(van](#page-3-0) [der Walt et al., 2011\)](#page-3-0), xarray [\(Hoyer & Hamman, 2017\)](#page-3-1), h5py [\(Collette, 2013\)](#page-2-0), dask [\(Dask](#page-2-1) [Development Team, 2016;](#page-2-1) [Rocklin, 2015\)](#page-3-2), and matplotlib [\(Hunter, 2007\)](#page-3-3)), coupling them into a processing pipeline can be difficult, especially when high generality and flexibility is desired. With dantro's uniform data handling interface, the interoperability between these packages is simplified, while additionally allowing pipeline-specific specializations (see details section for more information). Furthermore, dantro is designed for a configuration-based specification of all operations via YAML configuration files [\(Ben-Kiki et al., 2009\)](#page-2-2). Thus, once the pipeline is set up, it can be controlled entirely via these configuration files and without requiring any code changes. Taken together, the unique feature of dantro is that it conveniently combines the capabilities of many packages and defines a data processing pipeline without having to take care of interfacing between the many involved packages.

## **DOI:** [10.21105/joss.02316](https://doi.org/10.21105/joss.02316)

#### **Software**

- [Review](https://github.com/openjournals/joss-reviews/issues/2316) C
- [Repository](https://gitlab.com/utopia-project/dantro) &
- [Archive](https://doi.org/10.5281/zenodo.3986628)

**Editor:** [Lorena Mesa](http://www.lorenamesa.com) **Reviewers:**

- [@Chilipp](https://github.com/Chilipp)
- [@mdpiper](https://github.com/mdpiper)

**Submitted:** 20 May 2020 **Published:** 23 August 2020

#### **License**

Authors of papers retain copyright and release the work under a Creative Commons Attribution 4.0 International License [\(CC BY 4.0\)](https://creativecommons.org/licenses/by/4.0/).

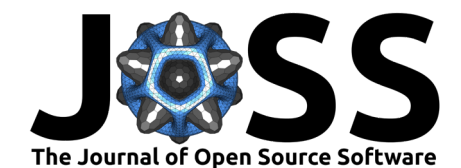

Importantly, dantro is meant to be integrated into projects. While this integration process creates a one-time overhead during the setup of the pipeline, we believe that it offers more generality and supplies a wider feature set compared to any ready-to-use pipeline. To achieve a deep integration, the data structures provided by dantro define a shared interface and offer many possibilities to specialize and extend them to the requirements and data structures of the project it is integrated in. Effectively, the processing pipeline becomes a part of the project, growing and developing alongside it.

dantro was developed as part of the Utopia project [\(Riedel et al., 2020;](#page-3-4) [Sevinchan et al.,](#page-3-5) [2020\)](#page-3-5), a modeling framework for complex and evolving systems. Within this project, dantro is used for automated, configuration-based data processing and plotting. While dantro was devised with simulation-based applications in mind, it is general enough to be used in all domains that require the handling, transformation, and visualization of data, also offering use cases for statistical or exploratory data analysis.

The dantro package is released under the  $LGPLv3+$  and is available from the Python Package Index (PyPI) at [pypi.org/project/dantro](https://pypi.org/project/dantro/) and from [conda-forge](https://anaconda.org/conda-forge/dantro). Its documentation, including integration instructions and examples, can be found at [dantro.readthedocs.io](https://dantro.readthedocs.io/).

## **Details**

Corresponding to the three stages comprising a data processing pipeline, dantro is built upon three main modules: the data tree, a data transformation framework, and a plotting framework.

### **The Data Tree**

The data tree is a representation of hierarchically structured data. Therein, dantro employs data groups and data containers, which constitute the branching points and the leaves of the tree, respectively. Abstract base classes are used to define the shared interface for all data types used in the tree.

Furthermore, dantro provides a set of mixin classes, which can be used to specialize a container or group for the data they are expected to hold. As an example, a group might hold containers that represent sequential simulation output; the group could then be specialized to represent a time series, offering the corresponding data selection capabilities. Another example is the GraphGroup, which generates a networkx  $(Hagberg et al., 2008)$  graph object from the data available in the group. For numerical data, containers are available that specialize in holding numpy arrays or xarray data structures; these containers behave in the same way as the underlying arrays while additionally adhering to the dantro interface. As long as groups and containers concur to the interface of the data tree, they can be customized in any way that suits the data structures of the project dantro is used in.

At the root of the data tree is the DataManager, which is associated with a data directory; it takes care of loading data into the tree, forming a bridge between the data in memory and that inside the directory. The DataManager can be extended with a set of readily-available loaders for different file formats. For loading HDF5 files [\(The HDF Group, 1997\)](#page-3-7), which are widely used to handle high volumes of hierarchically organized data, it uses h5py to load the file into the data tree while retaining its internal structure. dantro furthermore provides a data proxy construct, which acts as a placeholder for any form of data, effectively allowing it to delay the loading of the data until it becomes necessary. For numerical data, dantro combines this with the capabilities of the dask package to perform operations on data that cannot be loaded into memory at the same time.

#### **The Data Transformation Framework**

The data transformation framework relies on the uniform interface of the data tree, which allows it to perform arbitrary transformations on the data. This includes but is not limited

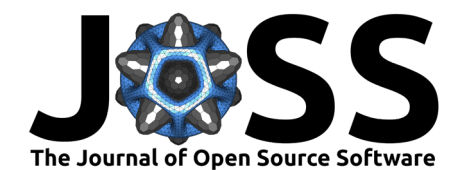

to aggregating statistical measures, filtering data, or performing calculations using different entities from the data tree.

To achieve this, a pipeline user specifies a directed acyclic graph (DAG) of operations that are to be carried out on the data. These operations can be chosen from a set of predefined or user-specified operations, but in principle include all operations available in Python. Moreover, transformations can involve arbitrary objects in the data tree and file-based caching of operations can be used to alleviate repeating long computations, thus speeding up the data transformation procedure. Following dantro's configuration-based approach, specification of the DAG and its arguments can happen entirely via YAML configuration files.

#### **The Plotting Framework**

The visualization of the potentially transformed data concludes the data processing pipeline. The dantro plotting framework consists of two main data structures: the PlotManager and the plot creators.

The PlotManager implements a configuration-based interface for defining which plots are to be created and further consolidates all overarching features. For example, the data tree is made available, the DAG framework is invoked, or plot configuration inheritance and composition are managed. Furthermore, using the paramspace package [\(Sevinchan, 2020\)](#page-3-8), one can easily declare plot configurations with varying parameters, subsequently resulting in multiple output files.

Given the configuration and the data, the individual plot creators then focus on the actual visualization using a plotting backend. Currently, dantro provides plot creators that are based on matplotlib. Plotting procedures are defined as separate functions that use the familiar matplotlib interface. On top of that, these creators allow the user to specify plot aesthetics (e.g., style sheet, RC parameters) via the plot configuration and simplify the creation of animations. For instance, to generically represent high-dimensional data, dantro integrates xarray's plotting capabilities and uses the animation feature to make one additional visualization dimension available. Aside from the integrated plotting functions, custom plotting functions can be easily defined and benefit from the same infrastructure.

As part of a pipeline, additional plot creators can be defined that use a different plotting backend or focus on some specific visualization aspects. As an example, one intriguing addition to the set of plot creators would be to utilize the altair framework [\(VanderPlas et al., 2018\)](#page-3-9) where plots can be specified via the Vega-Lite visualization grammar [\(Satyanarayan et al.,](#page-3-10)  $2017$ ). Such a declarative plotting approach would be well-suited for the visualization stage of a dantro-based data processing pipeline, further simplifying and generalizing the bridge between transformed data and its visualization.

### **Acknowledgments**

We would like to thank Unai Fischer Abaigar, Daniel Lake, and Julian Weninger for their contributions to dantro. We thank Maria Blöchl for comments on an earlier version of this manuscript. We are grateful to Kurt Roth for feedback on the manuscript and his support during the development of this project.

### **References**

<span id="page-2-2"></span>Ben-Kiki, O., Evans, C., & Net, I. döt. (2009). YAML Ain't Markup Language, v1.2. <https://yaml.org/spec/1.2/spec.html>

<span id="page-2-0"></span>Collette, A. (2013). Python and HDF5. O'Reilly Media.

<span id="page-2-1"></span>Dask Development Team. (2016). Dask: Library for dynamic task scheduling. <https://dask.org>

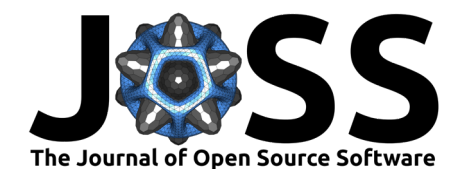

- <span id="page-3-6"></span>Hagberg, A. A., Schult, D. A., & Swart, P. J. (2008). Exploring network structure, dynamics, and function using NetworkX. In G. Varoquaux, T. Vaught, & J. Millman (Eds.), Proceedings of the 7th python in science conference (pp. 11–15).
- <span id="page-3-1"></span>Hoyer, S., & Hamman, J. (2017). Xarray: N-D labeled arrays and datasets in Python. Journal of Open Research Software, 5(1). <https://doi.org/10.5334/jors.148>
- <span id="page-3-3"></span>Hunter, J. D. (2007). Matplotlib: A 2D graphics environment. Computing in Science Engineering, 9(3), 90–95. <https://doi.org/10.1109/MCSE.2007.55>
- <span id="page-3-4"></span>Riedel, L., Herdeanu, B., Mack, H., Sevinchan, Y., & Weninger, J. (2020). Utopia: A comprehensive and collaborative modeling framework for complex and evolving systems. Journal of Open Source Software. <https://doi.org/10.21105/joss.02165>
- <span id="page-3-2"></span>Rocklin, M. (2015). Dask: Parallel computation with blocked algorithms and task scheduling. In K. Huff & J. Bergstra (Eds.), Proceedings of the 14th python in science conference (pp. 130–136). <https://doi.org/10.25080/majora-7b98e3ed-013>
- <span id="page-3-10"></span>Satyanarayan, A., Moritz, D., Wongsuphasawat, K., & Heer, J. (2017). Vega-lite: A grammar of interactive graphics. IEEE Trans. Visualization & Comp. Graphics (Proc. InfoVis). <https://doi.org/10.1109/TVCG.2016.2599030>
- <span id="page-3-8"></span>Sevinchan, Y. (2020). Paramspace v2.4.1 (Version v2.4.1) [Computer software]. Zenodo. <https://doi.org/10.5281/zenodo.3826470>
- <span id="page-3-5"></span>Sevinchan, Y., Herdeanu, B., Mack, H., Riedel, L., & Roth, K. (2020). Boosting group-level synergies by using a shared modeling framework. In Lecture notes in computer science (pp. 442–456). Springer International Publishing. [https://doi.org/10.1007/978-3-030-50436-6\\_](https://doi.org/10.1007/978-3-030-50436-6_32) [32](https://doi.org/10.1007/978-3-030-50436-6_32)
- <span id="page-3-7"></span>The HDF Group. (1997). Hierarchical data format version 5. <http://www.hdfgroup.org/HDF5>
- <span id="page-3-0"></span>van der Walt, S., Colbert, S. C., & Varoquaux, G. (2011). The NumPy array: A structure for efficient numerical computation. Computing in Science Engineering, 13(2), 22–30. <https://doi.org/10.1109/MCSE.2011.37>
- <span id="page-3-9"></span>VanderPlas, J., Granger, B., Heer, J., Moritz, D., Wongsuphasawat, K., Satyanarayan, A., Lees, E., Timofeev, I., Welsh, B., & Sievert, S. (2018). Altair: Interactive statistical visualizations for python. Journal of Open Source Software. <https://doi.org/10.21105/joss.01057>